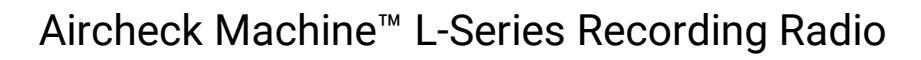

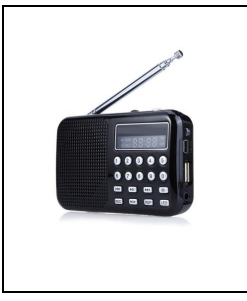

 $\Gamma$ 

 $\Gamma$ 

 $\Gamma$ 

**Quick Start Guide**

## **INSTRUCTIONS FOR RECORDING RADIO BROADCASTS**

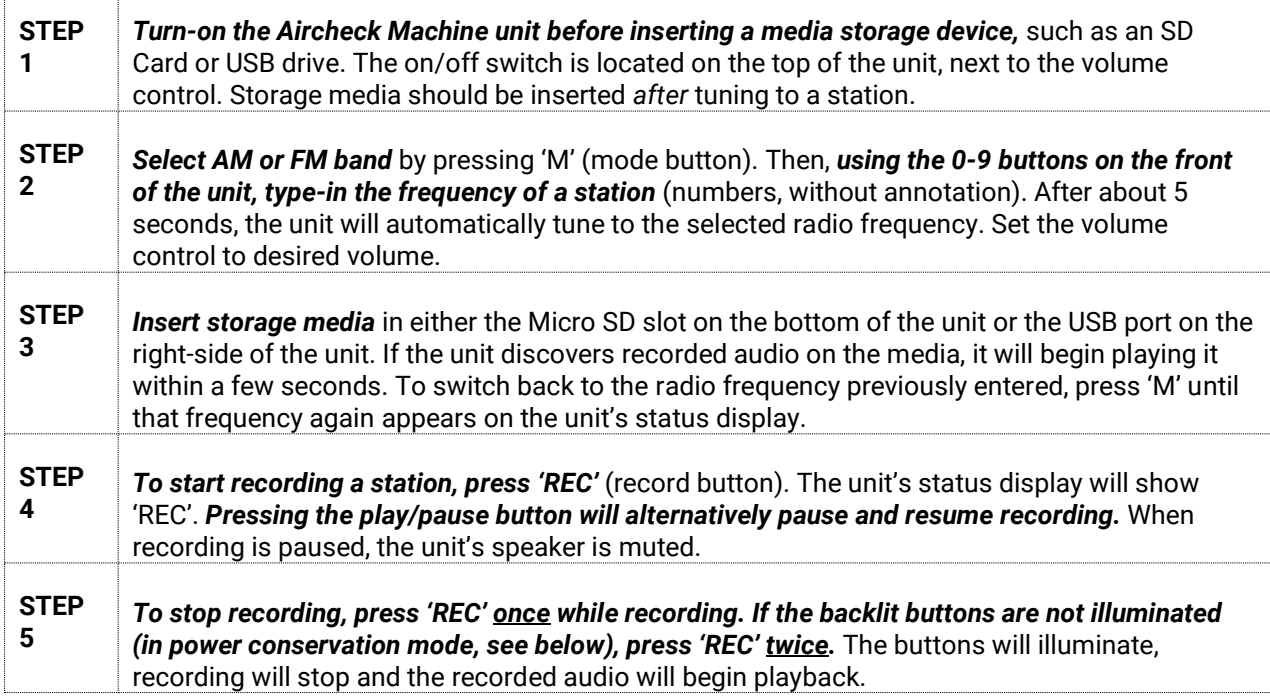

## **INSTRUCTIONS FOR OPERATING UNIT WHILE STATUS DISPLAY IS OFF**

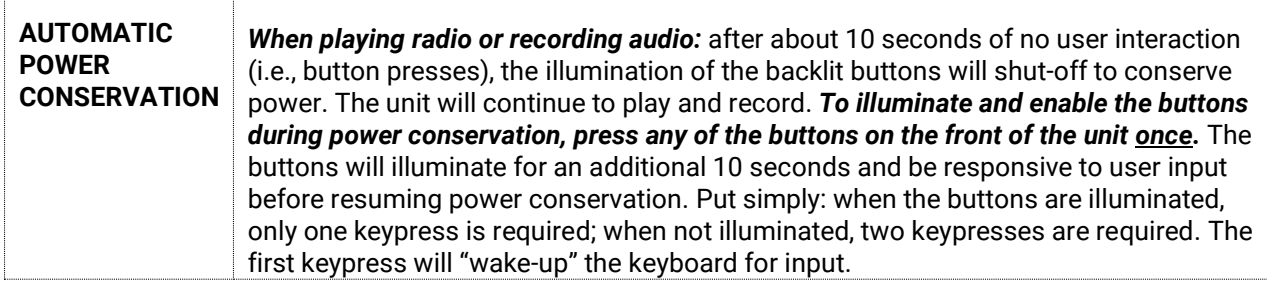

## **IMPORTANT INSTRUCTIONS FOR IMPORTING MP3 FILES TO AUDIO EDITING SOFTWARE**

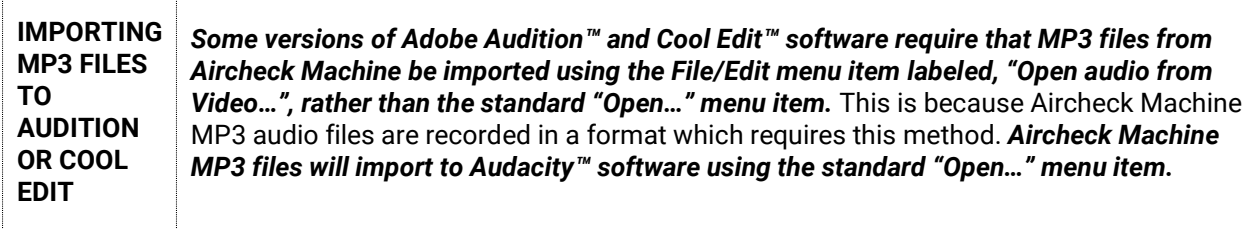

For technical support, please email: [aircheckmachine@gmail.com.](mailto:aircheckmachine@gmail.com)